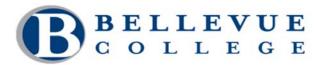

# Syllabus ACCT 203 A – Managerial Accounting WINTER 2013

Instructor: Joydeep Das

E-mail: joydeep.das@bellevuecollege.edu

# **Course Information**

## **Course Outcomes**

- Understand managerial accounting terms, concepts, cost classifications and behavior.
- Understand traditional job cost accounting systems.
- Prepare operating budgets and analyse variances to the budget.
- · Understand Standard costing systems and variance analysis
- Using Cost behaviors to make financial decisions.
- Prepare capital budgeting analysis, with emphasis on discounted cash flow methods.
- Prepare and present analysis using accounting information to support various operating and financing decisions.

This class prepares students to take intermediate level accounting courses and the credits are transferable to most 4-year degree institutions.

## How Outcomes will be met

This course covers analysis and evaluation of accounting information as part of the control, planning, and decision-making processes. Focus is on the use of information by business managers and decision makers. Students will present and discuss managerial accounting cases in class and create an Excel workbook of selected managerial accounting decision templates and an integrated set of proforma financial statements.

## Grading

Please

refer

course

outline

document

The exams will be multiple choice, problems and exercises and the questions will be based on the assignments and the material covered in class. Make-up exams must be arranged before the scheduled exam dates.

The College Grading Policy is located on the web at: <a href="http://bellevuecollege.edu/policies/3/3000\_grading.asp">http://bellevuecollege.edu/policies/3/3000\_grading.asp</a>.

## **Books and Materials Required**

Required Text: Managerial Accounting, 14th Edition, McGraw-Hill Irwin Garrision, Noreen, Brewer

# Classroom Learning Atmosphere

## Instructor's Expectation

# To be successful in this course requires that you:

- 1. Attend class regularly.
- 2. Read the assigned chapters and do the homework.
- 3. Ask questions, participate in discussions and take notes during class.
- 4. Review your notes, and if necessary, re-do the homework and work on similar exercises or problems after each class.

I lecture and facilitate class discussions assuming that you have read the assigned reading and that you understand the learning objectives, concepts and key terms introduced in the chapter. It is important that you keep up with the assignment schedule. There will be a penalty for assignments turned in late.

Please read and sign the Student Code of Conduct. Keep the signed copy.

#### Affirmation of Inclusion

Bellevue College is committed to maintaining an environment in which every member of the campus community feels welcome to participate in the life of the college, free from harassment and discrimination. We value our different backgrounds at Bellevue College, and students, faculty, staff members, and administrators are to treat one another with dignity and respect. <a href="http://bellevuecollege.edu/about/goals/inclusion.asp">http://bellevuecollege.edu/about/goals/inclusion.asp</a>

#### Student Code

#### Bellevue College policy on student conduct, plagiarism, stealing and cheating:

"Cheating, stealing and plagiarizing (using the ideas or words of another as one's own without crediting the source) and inappropriate or disruptive classroom behavior are violations of the Student Code of Conduct at Bellevue College. Examples of unacceptable behavior include, but are not limited to:

- Talking out of turn
- Arriving late or leaving early without valid reason
- Allowing cell phones pagers to ring
- Inappropriate behavior toward the instructor or classmates.

The instructor can refer any violation of the Student Code of Conduct to the Vice President of Student Services for possible probation or suspension from Bellevue College. Specific student rights, responsibilities and appeal procedures are listed in the Student Code of Conduct, available in the office of the Vice President of Student Services.

The Student Code, Policy 2050, in its entirety is located at: <a href="http://bellevuecollege.edu/policies/2/2050\_Student\_Code.asp">http://bellevuecollege.edu/policies/2/2050\_Student\_Code.asp</a>

Information about Bellevue College's copyright guidelines can be found at: <a href="http://bellevuecollege.edu/lmc/links/copyright.html">http://bellevuecollege.edu/lmc/links/copyright.html</a>

# **Important Links**

## Bellevue College E-mail and access to MyBC

All students registered for classes at Bellevue College are entitled to a network and e-mail account. Your student network account can be used to access your student e-mail, log in to computers in labs and classrooms, connect to the BC wireless network and log in to *My*BC. To create your account, go to: <a href="https://bellevuecollege.edu/sam.tHIS">https://bellevuecollege.edu/sam.tHIS</a> is needed to get access to shared documents. Please send me an email and I will use the same to communicate with you outside class.

BC offers a wide variety of computer and learning labs to enhance learning and student success. Find current campus locations for all student labs by visiting the Computing Services website.

# Disability Resource Center (DRC)

The Disability Resource Center serves students with a wide array of learning challenges and disabilities. If you are a student who has a disability or learning challenge for which you have documentation or have seen someone for treatment and if you feel you may need accommodations in order to be successful in college, please contact us as soon as possible.

If you are a person who requires assistance in case of an emergency situation, such as a fire, earthquake, etc, please meet with your individual instructors to develop a safety plan within the first week of the quarter.

The DRC office is located in B 132 or you can call our reception desk at 425.564.2498. Deaf students can reach us by video phone at 425-440-2025 or by TTY at 425-564-4110. . . Please visit our website for application information into our program and other helpful links at <a href="https://www.bellevuecollege.edu/drc">www.bellevuecollege.edu/drc</a>

# **Public Safety**

The Bellevue College (BC) Public Safety Department's well trained and courteous non-commissioned staff provides personal safety, security, crime prevention, preliminary investigations, and other services to the campus community, 24 hours per day, 7 days per week. Their phone number is 425.564.2400. The Public Safety website is your one-stop resource for campus emergency preparedness information, campus closure announcements and critical information in the event of an emergency. Public Safety is located in K100 and on the web at: <a href="http://bellevuecollege.edu/publicsafety/">http://bellevuecollege.edu/publicsafety/</a>

#### Final Exam Schedule

March 19, 2013....5.30PM - 7.30 PM

## **Academic Calendar**

The Bellevue College Academic Calendar is separated into two calendars. They provide information about holidays, closures and important enrollment dates such as the finals schedule.

- Enrollment Calendar <a href="http://bellevuecollege.edu/enrollment/calendar/deadlines/">http://bellevuecollege.edu/enrollment/calendar/deadlines/</a>. On this calendar you will find admissions and registration dates and important dates for withdrawing and receiving tuition refunds.
- College Calendar <a href="http://bellevuecollege.edu/enrollment/calendar/holidays/0910.asp">http://bellevuecollege.edu/enrollment/calendar/holidays/0910.asp</a>. This calendar gives you the year at a glance and includes college holidays, scheduled closures, quarter end and start dates, and final exam dates.

| Refund/Withdrawal Deadlines                                                                                                    |
|----------------------------------------------------------------------------------------------------|
| Classes with alternate start and end dates have different deadlines, contact Enrollment Services at (425) 564-2222 for deadlines. |
|                                                                                                    |
|                                                                                                    |
|                                                                                                    |
|                                                                                                    |
|                                                                                                    |
|                                                                                                    |
|                                                                                                    |
|                                                                                                    |
|                                                                                                    |
|                                                                                                    |
|                                                                                                    |
|                                                                                                    |
|                                                                                                    |
|                                                                                                    |
|                                                                                                    |